#### MAC 122 – Princípios de Desenvolvimento de Algoritmos

#### Segundo semestre de 2009

Lista de Exercícios para estudar para a primeira prova

#### 1 Recursão

"Para fazer uma função recursiva  $\acute{\rm e}$  preciso ter f $\acute{\rm e}$ ." Siang Wun Song

- 1. (a) Faça uma função recursiva MaxMin que calcula o elemento máximo e o elemento mínimo de um vetor com  $n$  números inteiros.
	- (b) Quantas comparações (em função de *n*) envolvendo elementos do vetor o seu algoritmo faz?
- 2. Considere a função abaixo que calcula o  $n$ -ésimo termo da série de Fibonacci:

```
int fibonacci(int n)
{
 printf("*");
  if ((n == 1) || (n == 2))return (1);
 return (fibonacci(n-1) + fibonacci(n-2));
}
```
Quantas "\*" são impressas no cálculo de fibonacci(n)? Prove.

- 3. Faça uma função recursiva Dígito que recebe um número inteiro  $n$  e calcula a soma dos digitos de n. Exemplo: se  $n = 132$  então Dígito $(n) = 6$ .
- 4. Considere a função abaixo:

```
double f(double x, double y)
{
  if (x \ge y)return ((x+y)/2);
 return (f(f(x+2, y-1), f(x+1, y-2));}
```
Qual é o valor de  $f(1, 10)$ ? Como se poderia calcular  $f(a, b)$  de maneira mais simples? Prove.

5. A função de Ackermann é definida da seguinte maneira:

$$
A(m, n) := \begin{cases} n+1 & \text{se } m = 0, \\ A(m-1, 1) & \text{se } m > 0 \text{ e } n = 0, \\ A(m-1, A(m, n-1)) & \text{se } m, n > 0. \end{cases}
$$

Escreva uma função recursiva que recebe inteiros não negativos m e n e devolve  $A(m, n)$ .

6. Simule a execução do programa abaixo:

```
int fusc(int n)
{
  if (n \leq 1) return (1);
  if (n \ \n\% \ 2 == 0)return(fusc(n / 2));
  return( fusc((n-1)/2) + fusc((n+1)/2));
}
int main()
{
  int m = 7;
  printf("Fusc = \lambda d \nightharpoonup", fusc(m));
}
```
7. Considere a seguinte função:

```
void misterio (int A[], int inic, int fim)
{
  int aux;
  while (A[fim] \ \text{\% 2} == 0 \ \text{\&\&}\ \text{inic} < fim)fim --;while (A[inic] \% 2 == 1 && inic < fim)
     inic++;
  if (inic < fim){
    aux = A[inc];A[inic] = A[fim];
    A[fim] = aux;misterio(A, inic, fim);
 }
}
```
(a) Simule a função mistério para

0 1 2 3 4 5 6 7 8 A = 8 10 3 6 5 2 9 1 4 Inicio= 0 e Fim = 8.

- (b) O que faz a função mistério? Quantas comparações envolvendo elementos do vetor  $A$ são feitas? Escreva um algoritmo que faz a mesma coisa com um número menor de comparações.
- 8. Simule a seguinte função recursiva para  $n = 6$ :

```
int zzz(int n)
{
  int aux;
  if (n \leq 2)return(1);
 n--;
 aux = zzz(n);n--;
 return (aux + zzz(n));}
```
O que faz a função zzz?

9. Escreva uma função recursiva Tabela que recebe como parâmetro um inteiro não negativo  $n$ e calcula um par de inteiros  $(x, y)$ , onde x e y são as coordenadas de n na tabela abaixo:

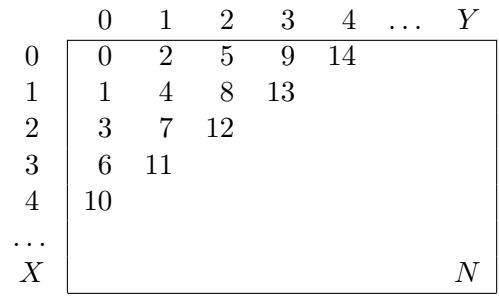

10. A função abaixo calcula o maior divisor comum dos inteiros positivos  $m e n$ . Escreva uma função recursiva equivalente.

```
int Euclides (int m, int n)
{
  int r=m%n;
 while (r := 0){
     m = n;n = r;
     r = m \% n;}
 return(n);
}
```
# 2 Listas Ligadas

Nos exercícios abaixo considere que a lista ligada é dada através de um apontador inicio para sua primeira célula. A lista ligada é definida através dos seguintes tipos:

```
typedef struct no {
                   int info;
                   struct no * prox;
                 } celula;
typedef celula * apontador;
```
- 1. Escreva uma função que recebe uma lista ligada ordenada e remove da lista os elementos repetidos, deixando apenas uma cópia de cada elemento.
- 2. Escreva funções para as seguintes operações:
	- (a) verifica se um dado x ocorre numa lista ligada;
	- (b) acrescenta um elemento no fim de uma lista ligada;
	- (c) imprima os conteúdos de todos os elementos de uma lista ligada.
- 3. Faça uma função que devolve um apontador para o elemento do meio de uma lista ligada (se o número de elementos da lista for par, devolve o  $\frac{n}{2}$ -ésimo elemento) **sem contar o número** de elementos da lista.
- 4. Discuta vantagens e desvantagens de vetores (arrays) em relação a listas ligadas. Dê atenção especial às questões de quantidade de memória, velocidade de inserção, remoção e acesso.
- 5. Escreva uma fun¸c˜ao que inverte uma lista ligada dada (o primeiro elemento da nova lista é o último da lista dada, o segundo é o penúltimo da lista dada, e assim por diante. Faça manipulando apenas os apontadores. Exemplo:

6. Escreva uma função para intercalar duas listas ligadas cujas informações estão arranjadas em ordem crescente. Exemplo:

7. Dada uma lista ligada escreva uma função que transforma a lista dada em duas listas ligadas: a primeira contendo os elementos cujos conteúdos são pares e a segunda com os elementos cujos conteúdos são ímpares. Sua função deve manipular somente os apontadores e **não** o conteúdo das células (i.e. não vale ficar copiando os conteúdo de um lado para o outro, só vale alterar os apontadores). Exemplo:

# 3 Pilhas

- 1. Sejam os inteiros 1, 2, 3 e 4 que s˜ao lidos nesta ordem para serem colocados numa pilha. Considerando-se todas as possíveis seqüências de operações Empilha e Desempilha decida quais das 24 (4!) permutações possíveis podem ser obtidas como saída da pilha. Por exemplo, a permutação 2, 3, 1, 4 pode ser obtida da seguinte forma: Empilha 1, Empilha 2, Desempilha 2, Empilha 3, Desempilha 3, Desempilha 1, Empilha 4, Desempilha 4.
- 2. Na sequência abaixo considere que uma letra significa "Empilha" e um "\*" significa "Desempilha":

 $UTA*EC**R**O**$ 

Qual é a seqüência em que as letras são desempilhadas?

3. Usando a notação do exercício anterior, é possível incluir "\*" nas sequências abaixo para produzir a palavra ALGORITMO como resultado?

- LGAROMOTI
- ALGORITMO
- OMTIROGLA
- OTAIGLROM

4. Seja P o seguinte conjunto de cadeia sobre  $\{a, b, c\}$ :

 $P = \{c, aca, bcb, abcba, bacab, bbcbb, \ldots\}$ 

Uma cadeia deste conjunto pode ser especificada por  $\alpha c \alpha^{-1}$ , onde  $\alpha$  é uma seqüência de letras que só contém  $a's$  e  $b's$  e  $\alpha^{-1}$  é o reverso de  $\alpha$ , ou seja,  $\alpha$  lido de trás para frente. Dada uma cadeia β, faça um programa que determina se β pertence ou não a P, ou seja, determina se  $\beta$ é da forma $\alpha c \alpha^{-1}$ para alguma cadeia $\alpha.$ 

5. Escreva um algoritmo, usando uma Pilha, que inverte as letras de cada palavra de um texto terminado por ponto ('.') preservando a ordem das palvras. Por exemplo, dado o texto:

# ESTE EXERCÍCIO É MUITO FÁCIL.

a saída deve ser

# ETSE OICÍCREXE É OTIUM LICÁF

6. Simule a execução do algoritmo de conversão para a notação posfixa com a expressão aritmética abaixo:

$$
(A+B)*D+E/(F+A*D)+C
$$

- 7. Considerando o algoritmo de conversão para a notação posfixa responda às seguintes perguntas.
	- (a) Qual é o tamanho máximo que a pilha pode atingir se a expressão a ser traduzida tiver tamanho n (i.e., o numero total de operandos, operadores, e abre e fecha parêntesis na expressão é n. Pode supor que a expressão está correta.)?
	- (b) Qual é a resposta para o item (a) se restringirmos o número de parêntesis na expressão para no máximo 6 (número de pares abre e fecha parêntesis)?
- 8. Uma outra forma de expressão sem parêntesis que é fácil de ser avaliada é chamada de notação prefixa. Nesta forma de escrever as expressões aritméticas os operadores precedem seus operandos. Por exemplo:

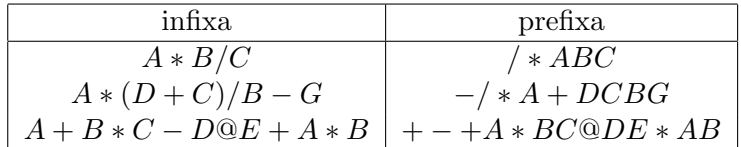

Observe que a ordem dos operandos não é alterada passando da notação infixa para a prefixa.

- (a) Passe a expressão aritmética do exercício 5 para a notação prefixa.
- (b) Escreva um algoritmo que transforma uma expressão na forma infixa para a expressão prefixa correspondente.

Sugestão: percorra a expressão infixa de trás para a frente.

- 9. Dados inteiros  $n \in k$  considere um tabuleiro de xadrez  $n \times n$  e faça um programa que imprima de quantos possíveis jeitos podemos dispor  $k$  bispos neste tabuleiro de forma que eles não se ataquem. Use backtrack para decidir, para cada um dos  $k$  bispos onde colocá-lo.
- 10. Considere um ladrão que enfrenta o seguinte problema. Ele tem à sua disposição  $n$  objetos que pode roubar. Cada um deles tem um peso  $p_i$  e um certo valor  $v_i$ . Para carregá-los ele dispõe de uma mochila de capacidade  $C$ . Faça um programa que ajuda o ladrão a encontrar o roubo ótimo, ou seja, o conjunto de objetos de melhor valor possível que caiba na mochila. Use backtrack para decidir se vai levar cada um dos objetos ou n˜ao.